## **Project Clock Enterprise Free Download**

# **Download**

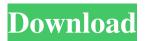

### Project Clock Enterprise Crack+ [Latest] 2022

This program will help you plan, track and manage your project and tasks. With a simple and intuitive interface, it allows you to store, plan, schedule and track your project. You can create simple projects, which can be used for any task. With a simple interface, you can plan and track your projects in a simple and user-friendly manner. Main Features Manage your projects: manage and organize your tasks using this project management application. It allows you to easily create projects and tasks and to enter all the required data in a single click. You can easily drag and drop tasks, change and edit task parameters as needed, preview task status and create deadlines for tasks. You can easily add or remove tasks and display task activity in a compact list view. Manage tasks: manage all the task data for a given project. With this application, you can assign tasks to different people, as well as create reminders and set your own deadlines. You can assign different work levels to tasks and receive reports on time and budget information. Plan and track your tasks: plan and track your projects with your computer, using the free access and advance features of this software. You can easily design and plan your projects in a simple and intuitive manner. You can use the progress, status and future dates feature to view task status, set deadlines and receive notifications if a task is due or overdue. Share your project data: share your project data with other computer users, and access your project data from anywhere. Your data is available online using different project storage methods. You can access your project information from anywhere by using the free access or advanced features of this software. Extend your projects: extend your projects with detailed data that is available in your local project files or online. With a simple, intuitive interface, you can update all the project data. You can update or add data such as tasks, users, or other project data. Export your project data: export project data to a text, HTML or Excel document. You can export your project data to multiple formats using the export feature of this project management software. Import your project data: import project data into this project management software. With this application, you can import project data from text, HTML, Excel or comma-delimited files. Multi-level users: manage and assign your project data to several users, and allow each user to manage his/her own tasks. You can also create sub-projects and assign tasks to users, thus increasing the project management ability

Project Clock Enterprise Free Registration Code Free [Mac/Win] [April-2022]

1 / 4

KeyMacro is a useful app that can help you edit keystrokes and macros with ease by providing you with a common interface for it. It's a handy tool if you have to make multiple keystrokes or macros that you need to repeat or do in a certain order. It helps you automate tedious tasks by repeating or doing the same action in any program. Simple to use The interface of the program can be easily found by simply using the search function on your PC or Mac. Once you're in, you'll need to customize your preferences first, before you can begin. All features and settings can be changed in the preferences window. The most useful settings include: Start a new macro: Click on this setting to start a new macro. Save current macro: This will create a backup of your current macro. Open current macro: This will open your current macro. Repeat current macro: This will repeat the macro you have just opened. Delete macro: This will delete your current macro. Restore macro: This will restore your current macro. Repeat last macro: This will repeat the last macro you have performed. Edit keystroke: This will let you edit your current keystroke. Clear keystroke: This will clear your current keystroke. Customize keystrokes: This can be accessed in the settings of the program. Keystroke order: This is how the keystrokes should be performed. A macro can be created or modified in the macro editor. Once the macro is created, you can set it up for a specific application or perform different tasks in it. You can even assign a shortcut to the macro so you can access it more easily. Configuring macros Once you are ready to edit your macros, click on the Preferences window and choose the configuration tab. Click on the Add button to add your first macro. This is also the place to add a new keystroke if you want to assign one to a specific action. Once you've added your keystrokes, click on the Save button and your keystrokes will be saved. It can help you save time by repetitive tasks If you need to create macros in any program, you can use KeyMacro to do it easily and save time. All you need to do is create a new macro, and then repeat the process with another program. Then, save it. Once you have more than one macro, you can create shortcuts to access these macros quickly. This program is ideal for 1d6a3396d6

2/4

## **Project Clock Enterprise Crack + Full Product Key**

Project Clock Enterprise is a time tracking application that can help you manage time spent working on certain projects, assignments or tasks, and even keep track of how much time you spent inside an application. Free IP to MAC lookup software is a quick, free online service to lookup IP address to its Local Area Network (LAN) location. There are a few IP to MAC address Lookup tools available on the web, but they are either too slow or they lack a security option. A fast IP to MAC address lookup service like this one will provide the most accurate and fastest IP to MAC address lookup for your network. In just a couple of minutes, you will be able to get the new IP and MAC address for your systems. So what are you waiting for? Your network is vulnerable to bad guys trying to hack into your systems. You should regularly scan your systems for vulnerabilities, spyware and adware with a free tool like SpywareBlaster. You can also check out some of the best free antispyware programs on the market right here. Free IP to MAC address lookup service helps you find the fastest and accurate IP to MAC address lookup in the world. By typing in the IP address of a computer, you will receive an address of its network location. Why would you need this? It is very useful when you want to install a new NIC (network interface card) and you do not want to risk damaging your network by installing it into the wrong location. Free network traffic and bandwidth monitor lets you monitor network traffic & bandwidth usage on your computer or network in real-time. Netband allows you to capture and track all network traffic and bandwidth usage of your computer or network. Netband will show you in real time what applications, websites, programs, services and network traffic is running on your computer or network. Netband also displays an extensive list of your network connections and IP addresses, which can be sorted by type, protocol, services, IP address, MAC address, port, interface, and many other criteria. In addition to real-time monitoring, Netband provides the ability to capture, analyse and download network traffic in the background for later analysis. A full list of Netband features are: Network traffic, bandwidth usage and other information on your local network Capture and analyse any network traffic Real-time network traffic monitoring Network connection list for each device on your network Inbound and outbound network connection details Network stats for each connection Detailed list of network connections

#### What's New in the?

Project Clock Enterprise is a program that allows you to keep track of your time efficiently in every project you work on. Key Features: - Keep track of time spent on any project - Import data from other time tracking applications like QuickBooks -Export time and project data to various applications, like QuickBooks and Microsoft Projects - Make quick work of your time tracking - Access time data from the Internet and share it with other applications - The application is simple to use BizWasteTime is an application that provides users such as IT professionals, lawyers, consultants or contractors with a complete and free solution for time tracking, invoicing, and project management. With BizWasteTime, it is possible to easily create new time entries in minutes, hours, and days. A project table allows you to keep track of what you are doing with the projects that you are working on. You can assign a Project Number to your projects and expenses as well as track your clients' invoices. When it is time to submit your expenses, you can automatically invoice your clients. BizWasteTime features a robust data export module that can be used to export time entries to Microsoft Excel files or csv files. Efficient Time Tracker 3.0.1.1 Description: Efficient Time Tracker is a useful application that allows you to keep track of time spent working on various projects, assignments or tasks. Main features: - Keep track of time spent on any project, task or assignment - Import time and project data from other applications like QuickBooks - Export time and project data to various applications - Make work of time tracking - Access time data from the Internet - Manage projects, tasks, and expenses - The application is simple to use Alfresco Cron Schedule 3.2 Cron Schedule for Alfresco is a new Scheduler for Alfresco 4.2 which allows you to schedule tasks and process automatically. It is a smart scheduler with many useful features. We designed it in a simple way so that everyone can use it with no prior experience. It allows you to add your process and process definition in a graphical form. It has different configurable process with different variables and settings. You can see that in the screenshot below, there is a process named Process and it has two simple settings inside a popup window. The settings include: o Start: This is the starting time of the process o End: This is the ending time of the process o Interval: This is the interval of the process o Order: This is the order of the process Alfresco Cron Schedule 3.2.0.0 Cron Schedule for Alfresco is a new Scheduler for Alfresco 4.2 which allows you to schedule tasks and process automatically. It is a

## **System Requirements:**

Windows 7 or later 1 GB of RAM 10 GB of hard disk space DirectX 11 compatible graphics card How to get it: First, you must check your account and log in. Clicking on your name should take you to the home screen. Click on the square with the gears. Next to it should be a down arrow. Click on that. After logging in, click on the square with the check mark.Q: Como escrever uma data no formato YYYY/MM/DD

#### Related links:

https://monarch.calacademy.org/checklists/checklist.php?clid=4018

https://theoceanviewguy.com/deskspace-for-pc-latest/

http://dponewsbd.com/?p=3841

http://sanatkedisi.com/sol3/upload/files/2022/06/i36r5BfluGedRfNMi9YK 07 f9a7fdc8a2313a8477cee4447ae5aa60 file.pdf

https://copainca.com/?p=80896

http://eventaka.com/?p=841

https://www.accdfw.org/wp-content/uploads/2022/06/keifre.pdf

https://kramart.com/service-record-2-5-2-459-crack-lifetime-activation-code-free-final-2022/

https://lll.dlxyjf.com/upload/files/2022/06/OjPU13CwP7sj99hflHC8 07 d9b5d282bbe3ba0494485d167ccca8b7 file.pdf

https://mountaineerbees.com/wp-content/uploads/2022/06/Impact\_ColorFax\_Lite.pdf

http://www.giffa.ru/financeinvesting/expert-pdf-editor-professional-edition-free-win-mac/

http://amirwatches.com/portable-winupack-crack-free-registration-code-free-download-updated-2022/

https://cbdresourceguide.com/wp-content/uploads/2022/06/Sound\_Card\_Recorder.pdf

http://insenergias.org/?p=1039

https://ktwins.ru/wp-content/uploads/2022/06/Network.pdf

https://trikonbd.com/wp-content/uploads/2022/06/Doc Convertor.pdf

https://mybigpharmacy.com/wp-content/uploads/2022/06/cricha.pdf

https://thebrothers.cl/cartoon-animator-registration-code-free-2022/

https://www.francescopanasci.it/wp-content/uploads/2022/06/Power Thesaurus for Chrome.pdf

https://www.nansh.org/portal/checklists/checklist.php?clid=64327

4/4